# UltraHide +Активация With Product Key Скачать PC/Windows

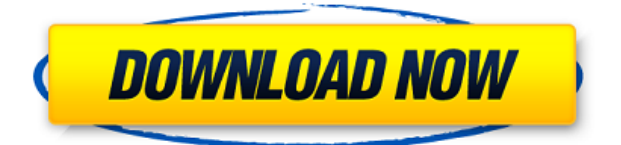

## **UltraHide Crack+ [32|64bit]**

Вы можете скрыть любую программу, работающую на вашем компьютере, нажав комбинацию клавиш. И вы можете не только скрыть свои текущие окна, вы можете скрыть несколько окон с помощью горячей клавиши или щелчка мыши. И, возможно, самое главное, UltraHide также может быть защищен паролем. Теперь вы можете быть в безопасности от онлайн-угроз и других вредоносных программ просто потому, что вам нужно знать пароль, прежде чем показывать скрытые окна. Вы можете легко попробовать UltraHide на своем ПК, просто установив его. Затем дважды щелкните загруженный установочный файл, чтобы установить UltraHide в вашей системе. После завершения процесса установки пришло время использовать инструмент. UltraHide также имеет удобную встроенную демо-версию, которая позволяет изучить его функции перед покупкой полной версии. Преимущества UltraHide Удобно и весело UltraHide — приятная программа, предназначенная для скрытия окон текущих запущенных программ. Вам просто нужно будет нажать клавишу Alt и щелчок мышью. Никаких сложных настроек клавиатуры не требуется. Легко использовать UltraHide имеет удобную встроенную демонстрацию, которая делает его еще более удобным в использовании. Это позволит вам испытать возможности UltraHide, не тратя ни копейки. Легко скрыть и показать UltraHide может быстро, легко и полностью скрыть ваше окно. Вы можете скрыть окна с помощью комбинации клавиш или щелчка мыши. Многоязычный UltraHide доступен более чем на 20 языках. Вы можете наслаждаться им на китайском, испанском, немецком, французском, итальянском, арабском, японском и английском языках. Подробнее в этом разделе легкая атлетика По мере того, как мужская баскетбольная команда Бостонского университета 2012-2013 гг. расширяется, то же самое происходит и с молодежной баскетбольной лигой, которую программа проводит в районе Святого Креста. Уже пятый год программа BUB... легкая атлетика В эти выходные бегуны Бостонского университета приняли участие в двух исторических соревнованиях, в том числе в одном из них, занесенном в книгу спортивных рекордов. Мужская команда BU по кроссу побила рекорд NCAA по общему количеству команд... Хоккей Бостонский университет занимал 2-е место в стране по женскому лакроссу на протяжении большей части сезона, но из-за недавнего упущения он опустился на 8-е место. После четырех победной серии, в которой они забили... Футбол Когда футбольная команда Бостонского университета впервые выходит на поле, это очень

### **UltraHide Crack+ Patch With Serial Key [March-2022]**

UltraHide For Windows 10 Crack - скрыть активные окна одной комбинацией клавиш. Это утилита, похожая на WindowBlinds, но с меньшим количеством настроек и, конечно же, с одной горячей клавишей. UltraHide Full Crack может скрывать все открытые

окна, в том числе те, что находятся на панели задач. Это бесплатно, быстро и просто в использовании. Скачать Ультратонкая шкура - Сочетания клавиш и руководство пользователя: Клавиша Windows + Alt + F11 — скрыть все открытые окна. Клавиша Windows + Alt + F12 — скрыть из одного окна Клавиша Windows + Alt + F13 — скрыть все открытые окна, кроме панели задач. Клавиша Windows  $+$  Alt  $+$  F14  $-$  скрыть все окна, кроме панели задач. Клавиша Windows + Alt + F15 — скрыть активное окно, а затем показать окно Клавиша Windows + Alt +  $F16 -$  скрыть одно окно Клавиша Windows + Alt +  $F17 -$  скрыть все открытые окна, кроме панели задач. Клавиша Windows + Alt + F18 — скрыть все окна, кроме панели задач. Клавиша Windows +  $Alt + F19 - c$ крыть одно окно Клавиша Windows + Alt + F20  $-$ Показать одно окно Клавиша Windows + Alt + F21 — активировать все скрытые окна Клавиша Windows + Alt + F22 — удалить все предыдущие пароли для окон Клавиша Windows + Alt + F23 удалить все используемые в настоящее время пароли. Клавиша Windows  $+$  Alt  $+$  F24  $-$  удалить все предыдущие настройки. Клавиша Windows + Alt + F25 — удалить все пароли для всех окон. Клавиша Windows + Alt + F26 — очистить все конфигурации Клавиша Windows + Alt + F27 — скрыть все открытые окна, кроме одного окна. Клавиша Windows + Alt + F28 — скрыть все открытые окна, кроме одного окна, кроме панели задач. Клавиша Windows + Alt + F29 — скрыть одно окно, кроме панели задач. Клавиша Windows  $+$  Alt  $+$  F30  $-$  скрыть активное окно, а затем показать окно Клавиша Windows + Alt + F31 — скрыть одно окно, кроме панели задач. Клавиша Windows + Alt + F32 — скрыть одно окно, кроме панели задач. Клавиша Windows + Alt + F33 — скрыть все открытые окна, кроме панели задач. Клавиша Windows + Alt + F34 — скрыть все окна, кроме панели задач. Клавиша Windows + Alt + F35 — скрыть все активные окна, кроме панели задач. Клавиша Windows + Alt 1eaed4ebc0

#### **UltraHide Crack+**

UltraHide позволяет скрывать активное окно, когда оно не используется. Таким образом, вам не нужно беспокоиться о том, что вы делаете, когда работаете на компьютере, а глаза избегают экрана компьютера. Вместо этого вы можете свободно работать или играть и полностью контролировать экран своего компьютера. UltraHide — это инструмент скрытия, который позволяет скрыть любую программу, работающую на вашем экране. Нажав комбинацию клавиш, вы можете легко скрыть текущее окно из поля зрения, а затем восстановить его из панели задач. UltraHide совместим с Windows 7 и Vista. КЛЮЧЕВАЯ ОСОБЕННОСТЬ Полная поддержка правого клика: просто используйте правую кнопку мыши, чтобы скрыть или показать текущее активное окно. Полная поддержка рабочего стола: скройте активное окно на рабочем столе или используйте его, чтобы отметить нужную область окна. Программируемый: скрыть или показать все окна на всех доступных мониторах. Нет шпионского ПО: UltraHide использует собственный Windows API вместо стороннего программного обеспечения для скрытия окон. Список заданий: отслеживайте запущенные в данный момент программы, чтобы найти окна, которые вы хотите скрыть или показать. Нет шпионского ПО: UltraHide использует собственный Windows API вместо стороннего программного обеспечения для скрытия окон. Отслеживайте запущенные в данный момент программы, чтобы найти окна, которые вы хотите скрыть или показать. Скрытие в режиме реального времени: UltraHide позволяет скрыть активное окно или весь рабочий стол в режиме реального времени. Элементы входа: скрытие и отображение элементов входа на панели задач. & более... Adwarebar — известный инструмент для защиты вашего компьютера от опасных и вредоносных вредоносных или шпионских программ. Adwarebar может блокировать рекламу, которая приносит много всплывающих окон с рекламой и многое другое. Adwarebar — самый мощный инструмент, потому что он может блокировать все вредоносные программы на вашем компьютере. Adwarebar избавится от любой программы или установки, которые не подходят. Это онлайнинструмент с 2005 года. Adwarebar — хорошо известная программа, и она работает без каких-либо технических навыков и осторожности. Кроме того, Adwarebar блокирует все те ненадежные приложения и программы, которые вы можете запускать время от времени.Adwarebar работает под капотом, так что вы можете контролировать то, что вы делаете. Adwarebar предназначен для вашей защиты и может быть легко удален. Adwarebar — это достаточно безопасный и надежный инструмент, которым нельзя отказываться от использования. Основная цель Adwarebar — предотвратить доступ любого рекламного, шпионского или вредоносного ПО к вашему компьютеру. Итак, Adwarebar — идеальный инструмент для защиты вашего компьютера от

#### **What's New in the UltraHide?**

UltraHide — это надежная утилита, которая предоставляет пользователям простой способ скрыть множество окон. Нажав и удерживая комбинацию клавиш во время отображения окна, пользователь может легко скрыть его от посторонних глаз. Пользователи могут захотеть временно скрыть активное окно без необходимости скрывать огромное количество окон. UltraHide можно быстро использовать, чтобы скрыть окно и позволить пользователю восстановить его позже. Функции: UltraHide полезная и бесплатная утилита. Пользователи могут легко скрыть свои активные окна, нажав любую из комбинаций клавиш, приведенных ниже. Чтобы отобразить скрытое окно, пользователям нужно всего лишь нажать ту же комбинацию клавиш, которая использовалась для его сокрытия ранее. UltraHide полностью настраивается. Пользователь может установить комбинацию клавиш для включения функции UltraHide несколькими способами. С помощью настроек пользователи могут включить функцию защиты паролем, которая принудительно вводит пароль, чтобы показать окна UltraHide. Когда пользователь получает пароль, он может легко отобразить скрытые окна UltraHide и избавиться от требования пароля. UltraHide можно использовать в скрытом режиме. Пользователь может установить тайм-аут, чтобы либо немедленно скрыть окна UltraHide, либо оставить их скрытыми в течение определенного периода времени. Когда пользователь нажимает любую из клавиш, необходимых для скрытия окна UltraHide, окно скрывается, но UltraHide на этом не останавливается. UltraHide не перестанет скрывать окна, пока не истечет время ожидания. UltraHide также предоставляет функцию защиты паролем. Пользователь может установить пароль так, чтобы UltraHide либо запрашивал пароль каждый раз, когда скрытое окно отображается, либо позволял пользователям отображать окно только в том случае, если указан пароль. Это дает пользователям большой контроль над своими скрытыми окнами. UltraHide также имеет ряд дополнительных функций. Когда пользователь имеет ряд клавиш в программе и использует программу, последовательно нажимая их, программа будет выполнять ряд функций.Пользователи могут указать такие функции, как обратный отсчет оставшегося времени или обратный отсчет интервала времени. UltraHide также имеет функцию «часы». Эта функция позволяет пользователю держать ряд клавиш на экране, не скрывая окно, которое находится за этими клавишами. UltraHide также полностью совместим со всеми ОС Windows. Пользователи могут установить UltraHide и использовать его со своими операционными системами Windows XP, Vista, Windows 7 и Windows 8. Настройка параметров UltraHide требует от пользователей установки правильного ярлыка. UltraHide предоставляет мастер, который

## **System Requirements:**

Поддерживаемые видеокарты: Intel HD 3000 или лучше Intel HD 3000 или лучше. Рекомендуется: двухъядерный процессор с тактовой частотой 1,8 ГГц. Двухъядерный процессор с тактовой частотой 1,8 ГГц DirectX: версия 11 или выше Требования: DirectX: версия 11 или выше Другое: предпочтительно 64-битная операционная система (Windows 7, 8 или 8.1) Обратите внимание: выпуск поддержки Miracast в Windows 10 Creators Update привел к многочисленным сообщениям о конфликтах драйверов.

Related links: